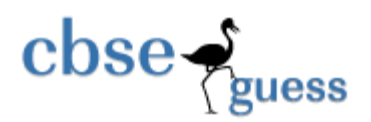

## **Sample Paper – 2011 Class – XII Subject – Informatics Practices**

## **General Instructions:-**

- 1. All questions are compulsory.
- 2. Question paper carries A, B & C Three parts.
- 3. Section A is of 25 marks
- 4. Section B is of 30 marks
- 5. Section C is of 15 marks

# **Section A.**

## **Q1. Answer the following questions.**

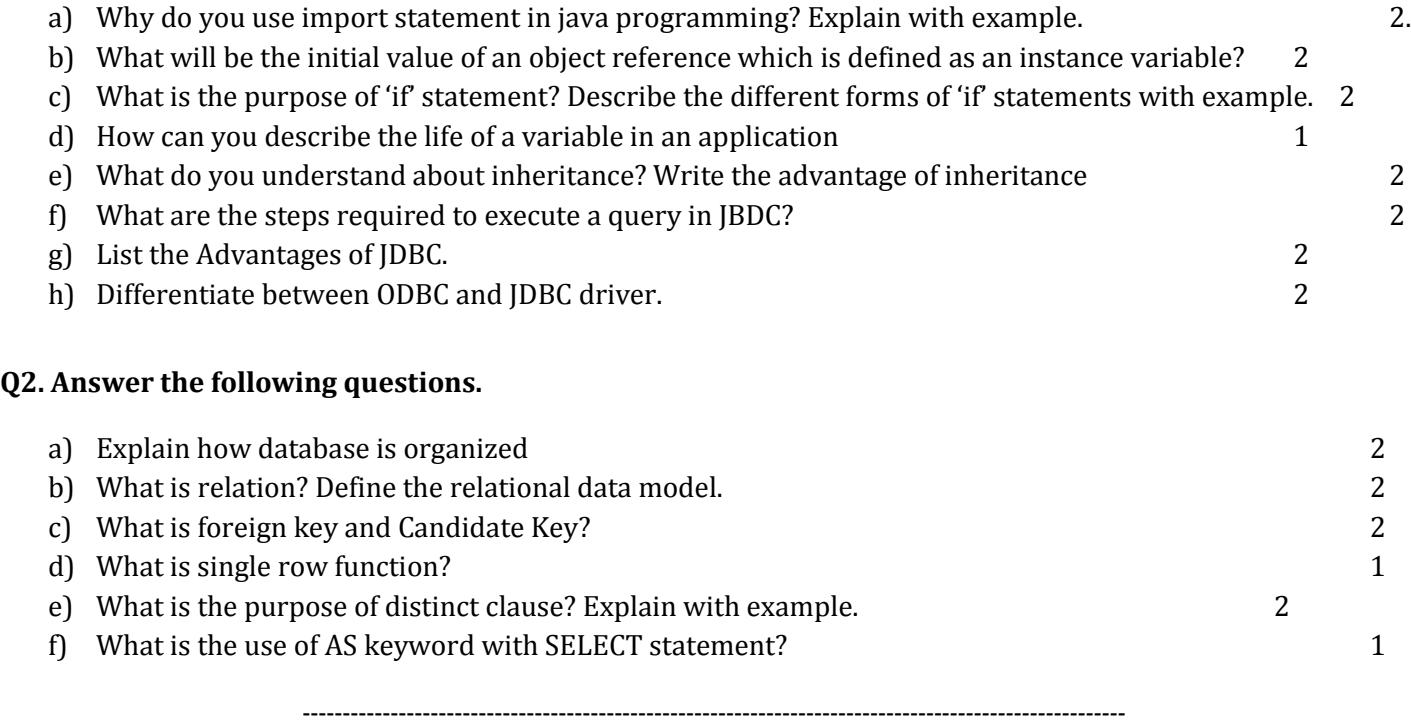

**www.cbseguess.com**

#### **Other Educational Portals**

www.icseguess.com | www.ignouguess.com | www.dulife.com | www.magicsense.com

**Time 03 hrs** Max Marks 70

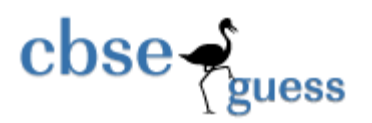

# **Section B.**

**Q3.** Read the following case study and write a java code to answer the questions that following.

Manager of **Bachat Bank** has developed a java form for finding EMI to be paid by customers against repayment of loan.

Loan interest rates are(Yearly) -

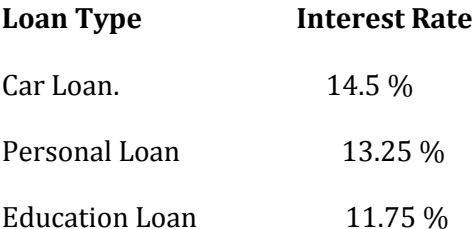

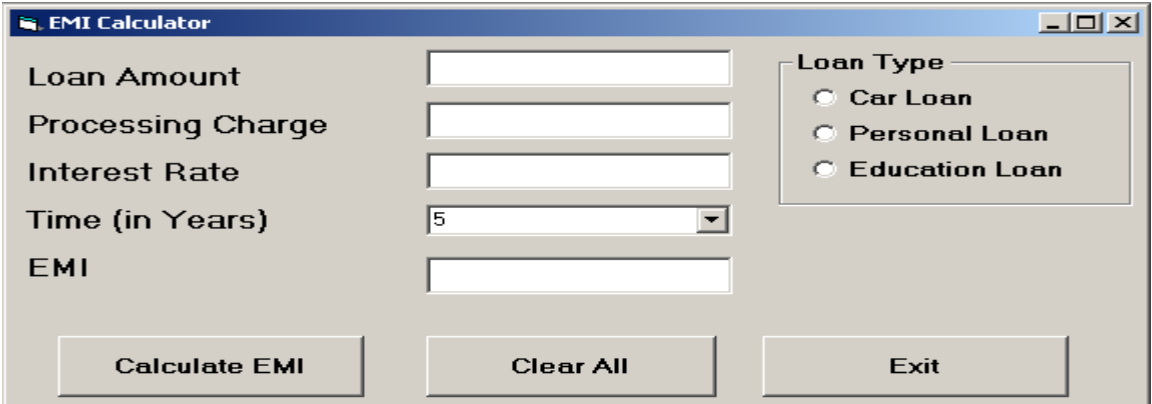

# **Name of the various objects in jframe are:**

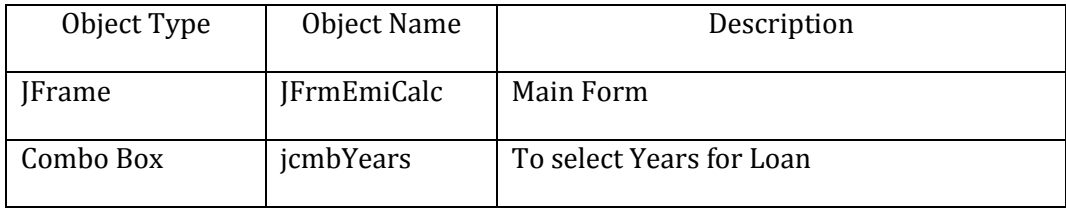

**www.cbseguess.com Other Educational Portals** www.icseguess.com | www.ignouguess.com | www.dulife.com | www.magicsense.com

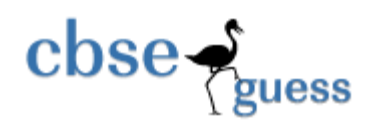

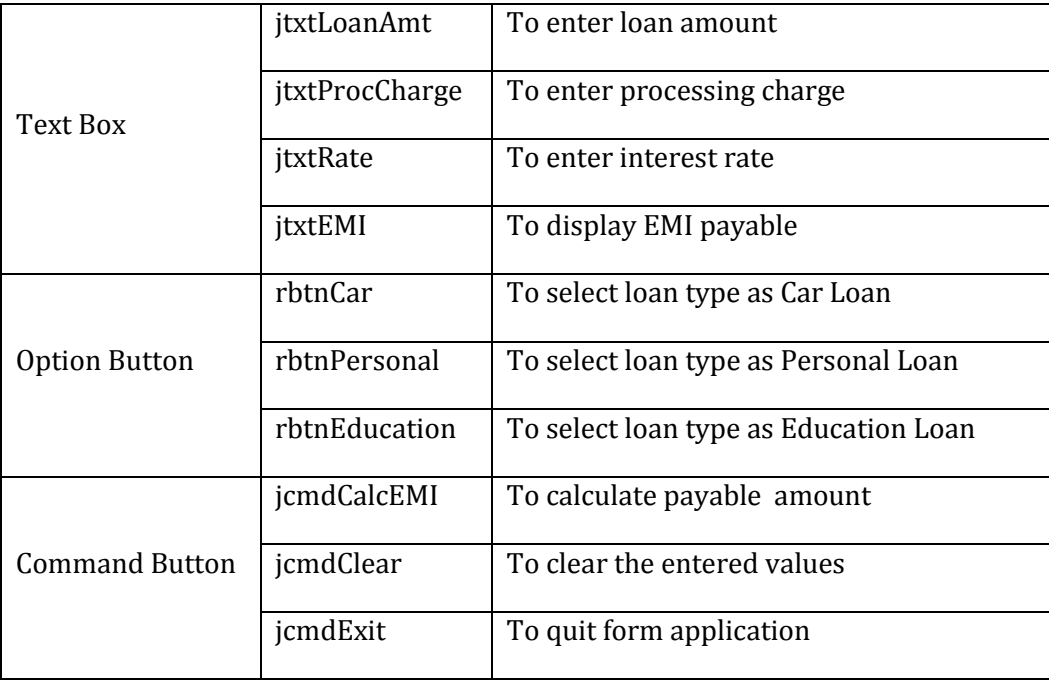

**a)** Initially loan type should be set to **Car Loan**, **jtxtRate** should be disabled and **jcmbYears**  should have values 5,10,15, and 20.

**b)** If loan amount is less than or equal to 0. It should display an error message "Invalid Amount" and cursor should point to **jtxtLoanAmt.**

**c)** When the user clicks the *CmdCalcEMI* button, the total payable EMI should be calculated and displayed in the **jtxtEMI** text box. To calculate EMI, firstly calculate compound interest using formula  $ci=p*(1+r/100)^{n}t$ . Add compound interest to loan amount and divide by time (in months).

4

2

2

**d)** Write the code for **jCmdExit** button to stop the application and *jCmdClear* command button to clear all the text boxes, option buttons. Also cursor should point on **jtxtLoanAmt** test box.

2

Q4.

**www.cbseguess.com Other Educational Portals** www.icseguess.com | www.ignouguess.com | www.dulife.com | www.magicsense.com

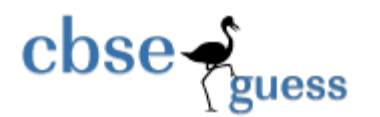

a) Write the output of the following java code 2

```
 int varl=10, var2=20;
for (int i=1; i<=2; i++) {
  System.out.print(varl++ +"\t" + --var2 +"\n");
  System.out.print(var2-- +"\t" + ++varl +"\n");
 }
```
b) Identify the syntax error and rewrite the java code by removing the syntax error 2

```
-------------------------------------------------------------------------------------------------------
int x=0;for(i=1; i<10; i++){
         for(int j=5; j>i; j-)
         {
                  System.put.print("The j is " + j)
                  System.out.display("The i is "+i);
         }
         X=i+j;System.out.print("The x is " + x)
}
```
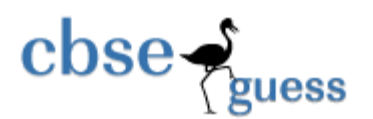

## **c) Define a class Bank to represent the bank account of a customer with the following specification 4**

#### **Private Members:**

- Name of type character array(string)
- Account\_no of type long
- Type\_of\_account ( S for Saving Account, C for current Account) of type char
- Balance of type float

#### **Public Members:**

A constructor to initialize data members as follows

- Name NULL
- Account\_no 100001
- Type\_of\_account 'S'
- Balance 1000

A function **NewAccount()** to input the values of the data members Name, Account\_no, Type\_of\_account and Balance with following two conditions

- Minimum Balance for Current account is Rs.3000
- Minimum Balance for Saving account is Rs.1000

A function **Deposit()** to deposit money and update the Balance amount.

A function **Withdrawal()** to withdraw money. Money can be withdrawn if minimum balance is as >=1000 for Saving account and >=3000 for Current account.

A function **Display()** which displays the contents of all the data members for a account.

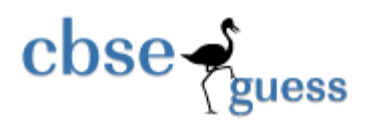

d) Write a Method in Java to take a number as argument and print the product of its digit, as if a number entered is 234 then the program gives output as 24. 2

Q5.

## **a) Answer the questions (i) to (iv) based on the following code: 4**

class livingbeing

{

private String specification;

private int averageage;

public void read();

publicvoid show();

## };

class ape : extends livingbeing

## {

private int no\_of\_organs;

private int no\_of\_bones;

protected int iq\_level;

public void readape();

public void showape();

```
};
```
class human : extends ape

{

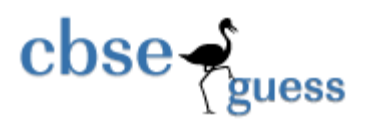

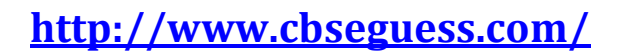

private char race[20]; private char habitation[30]; public void readhuman(); public void showhuman();

};

- (i) Name the members which can be accessed from the member functions of class human.
- (ii) Name the members, which can be accessed by an object of class human.
- (iii) What will be the size of an object (in bytes) of class human.
- (iv) Name the class(es) that can access read() declared in livingbeing class.
- b) Write a java method to fetch the data from the employee table and display it in jTable the method already having Connection class object name con, Statement class Object name smt and ResultSet class object rs with the following query SELECT EMPNO, ENAME, JOB, SAL FROM EMP'. 3
- c) Write a java method to get the sum of the following series: 3

 $x + \frac{x^2}{4!} + \frac{x^4}{16!} + \frac{x^6}{36!} + \frac{x^8}{64!} + \dots + \frac{x^n}{(n^2)!}$ 

# **Section C.**

#### **Q6 Write SQL commands to do the following:**

1. Create Table employee with the following given attributes and using the constraints 2

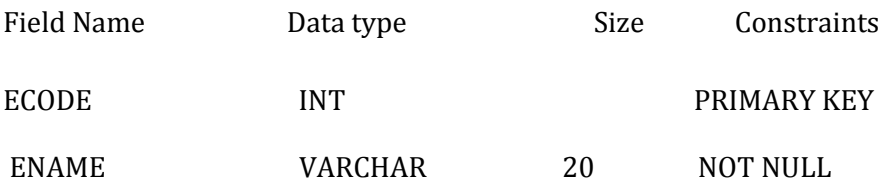

**www.cbseguess.com** Other Educational Portals www.icseguess.com | www.ignouguess.com | www.dulife.com | www.magicsense.com

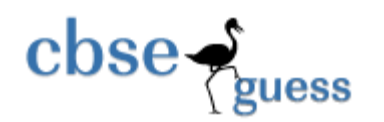

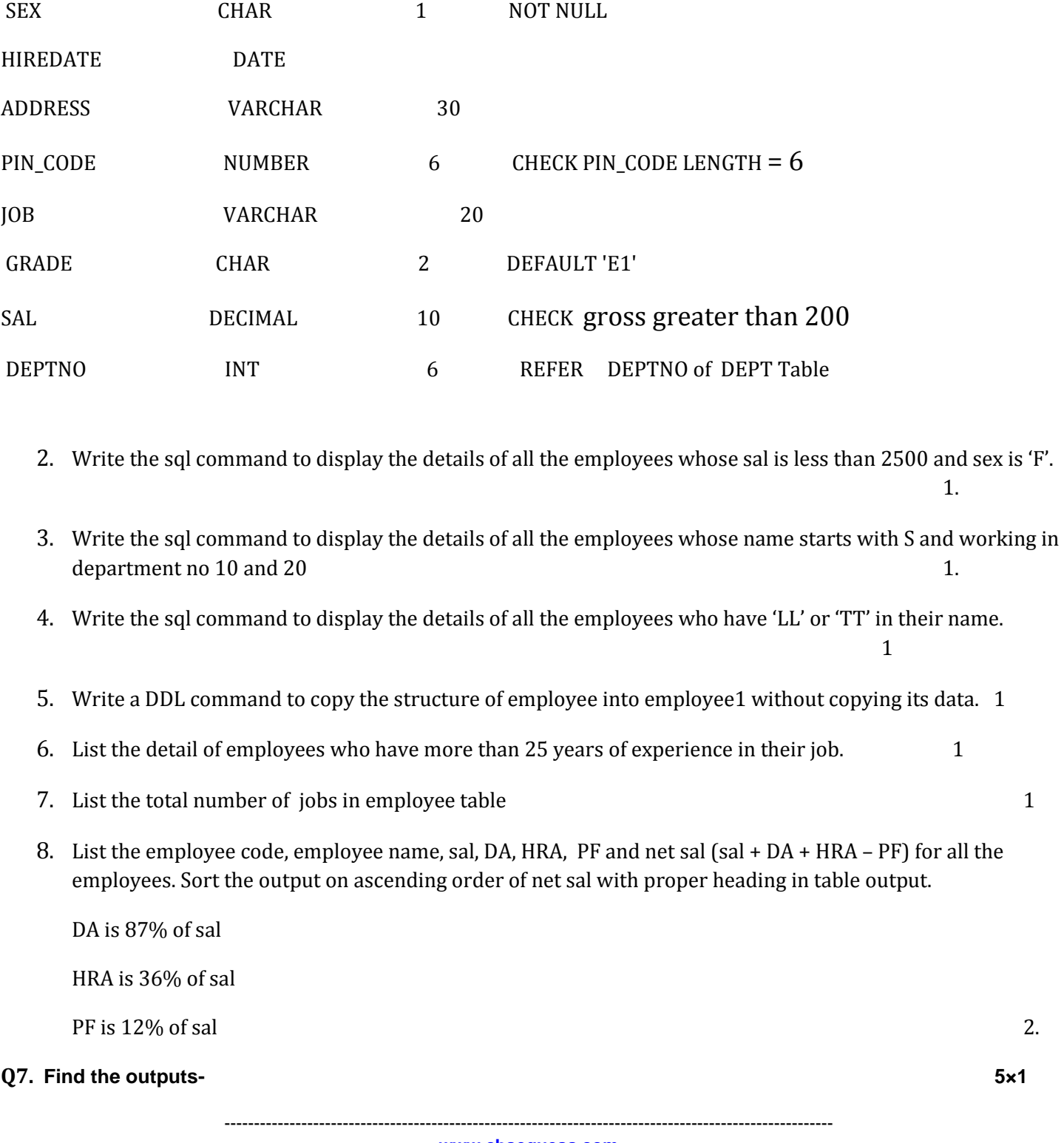

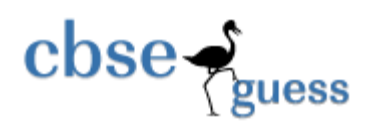

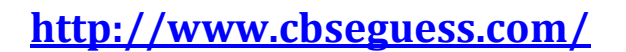

- (a) SELECT ROUND(20009,111,-2);
- (b) SELECT SQRT(81),SQRT(17),SQRT(-1);
- (c) SELECT MID('ABS Public School' ,11,8), TRIM(LEADING '!' FROM '!!!!!WEL COME!!!!!');
- (d) SELECT SUBSTR( RTRIM('INDIA IS GREAT '),3,9);
- (e) SELECT CONCAT(UPPER ('xiHum'), LOWER('xiSc'), UPPER(SUBSTR('xiCom',2,3)));

Paper Submitted by

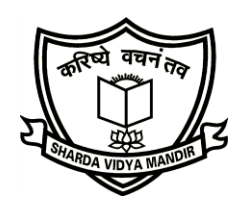

Name Sanjay Nair

Email sanjay\_eishan@yahoo.

Phone No. 9826092456

------------------------------------------------------------------------------------------------------ **www.cbseguess.com Other Educational Portals** www.icseguess.com | www.ignouguess.com | www.dulife.com | www.magicsense.com